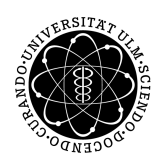

ulm university universität Im

**Universität Ulm** | 89069 Ulm | Germany **Fakultät für**

**Ingenieurwissenschaften, Informatik und Psychologie** Institut für Datenbanken und Informationssysteme

# **Funktionsanalyse einer interdisziplinären Datenbank zu Optimierungszwecken**

Bachelorarbeit an der Universität Ulm

**Vorgelegt von:** Dominik Könke dominik.koenke@uni-ulm.de

**Gutachter:** Prof. Dr. Manfred Reichert

**Betreuer:** Dr. Rüdiger Pryss

2016

Fassung 17. August 2016

c 2016 Dominik Könke

This work is licensed under the Creative Commons. Attribution-NonCommercial-ShareAlike 3.0 License. To view a copy of this license, visit http://creativecommons.org/licenses/by-nc-sa/3.0/de/ or send a letter to Creative Commons, 543 Howard Street, 5th Floor, San Francisco, California, 94105, USA.

Satz: PDF-L<sub>ATE</sub> X 2<sub>ε</sub>

#### **Kurzfassung**

Tinnitus ist ein weit verbreitetes, aber noch wenig erforschtes Krankheitsbild. Tinnitus eingehender zu erforschen und Daten über verschiedene Formen des Tinnitus zu sammeln, ist eines der Ziele der COST Action TINNET. Dabei fallen große Datenmengen an, die in einer webbasierten Datenbank gespeichert werden. Die Struktur dieser Datenbank soll überprüft und ihre Funktionalität, die sich momentan auf die grundlegenden Dinge beschränkt, erweitert werden.

Diese Arbeit analysiert die Struktur der Datenbank auf ihre Konsistenz hin. Es werden einige mögliche Änderungen erläutert. Ein in [\[1\]](#page-46-0) vorgeschlagenes Validierungssystem wird umgesetzt. FOREIGN KEY Constraints ermöglichen eine effizientere Datenhaltung in der Datenbank. Mittels MySQL-Triggern werden E-Mail-Benachrichtigungen für Benutzerinnen und Benutzer des Systems ermöglicht, wenn Änderungen der Datensätze erfolgen.

#### **Danksagung**

Diese Arbeit wäre ohne tatkräftige Unterstützung von mehreren Seiten nicht möglich gewesen. Deshalb möchte ich an dieser Stelle folgenden Personen danken:

Meinem Betreuer Dr. Rüdiger Pryss für die hilfreichen Ratschläge und die zügige und klare Beantwortung aller Fragen.

Thai Chung, Johannes Delker und Gerald Könke für das Korrekturlesen dieser Arbeit und die hilfreichen Rückmeldungen.

Meinen Eltern Birgit und Gerald Könke, die mir immer den Rücken freihalten und mir auch und gerade in anstrengenden Zeiten, ganz besonders im Studium, zur Seite stehen und mich unterstützen.

# **Inhaltsverzeichnis**

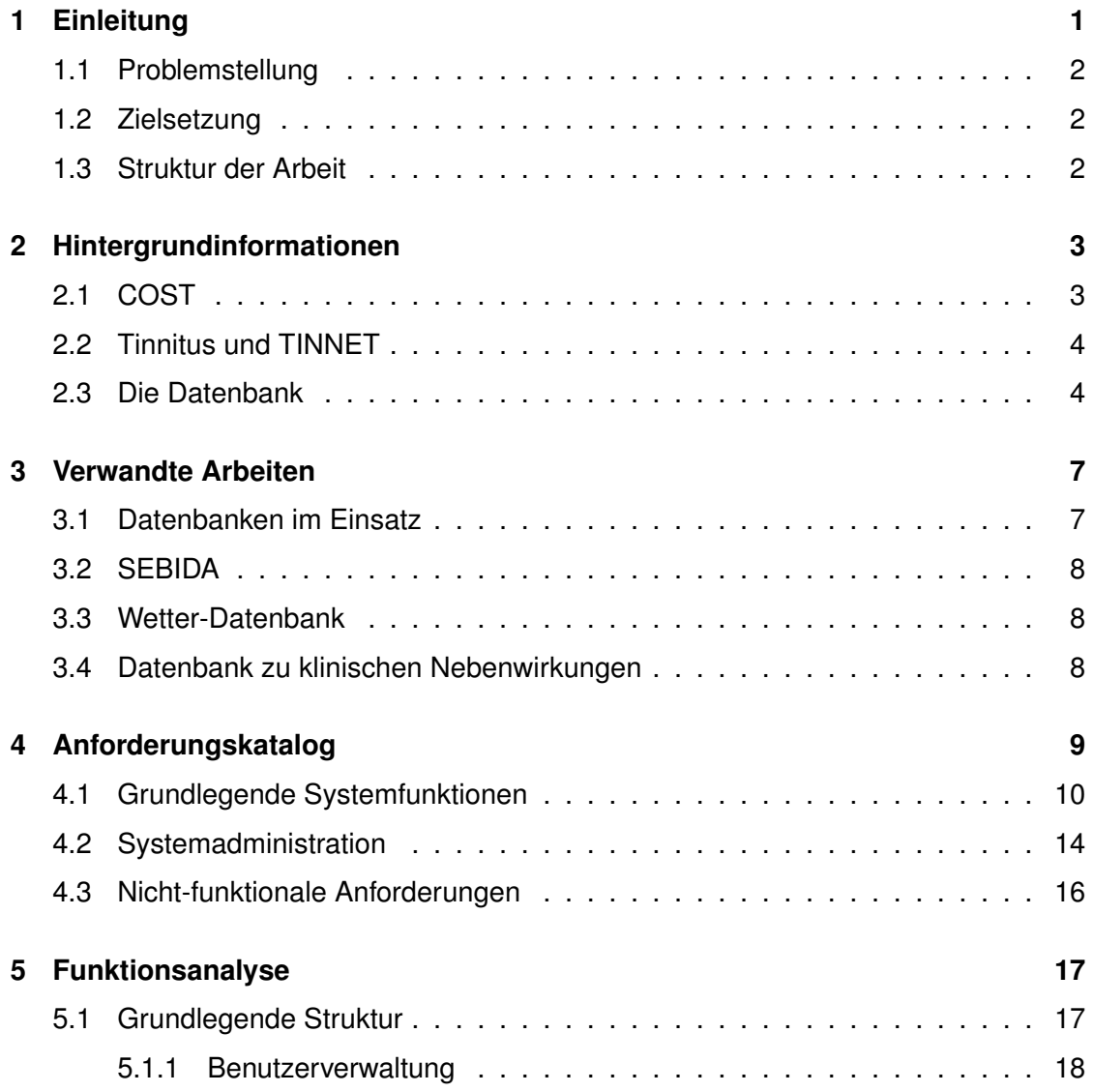

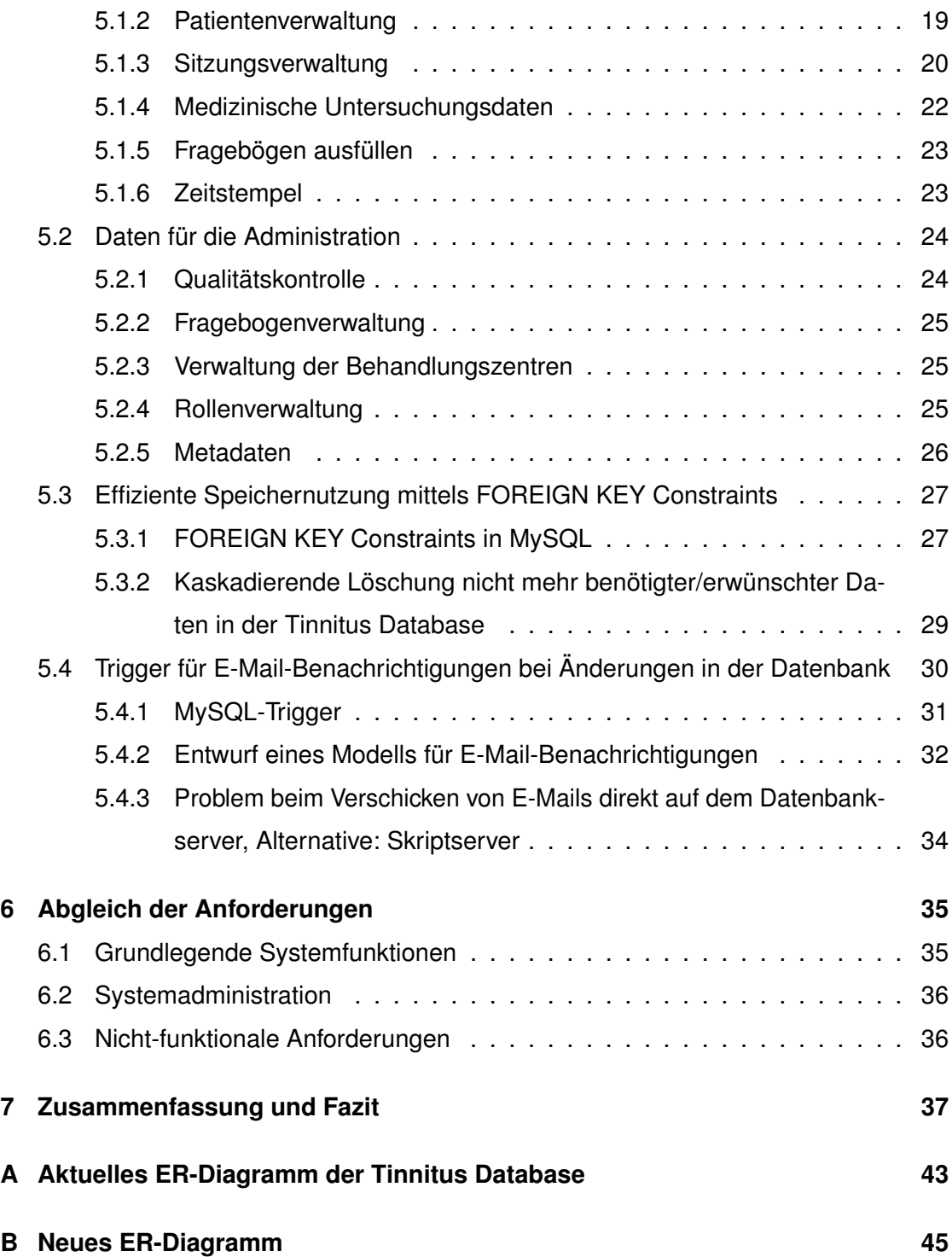

# <span id="page-8-0"></span>**1 Einleitung**

Tinnitus ist ein schwer greifbares, noch nicht ausreichend erforschtes Krankheitsbild. Viele mögliche Ursachen und unterschiedlich ausgeprägte Symptome sowie unterschiedliche Reaktionen verschiedener Patientinnen und Patienten auf verschiedene Behandlungen erschweren es zusätzlich, diese individuell wirksam zu behandeln. Die *Tinnitus Research Initiative* TRI [\(http://www.tinnitusresearch.org/\)](http://www.tinnitusresearch.org/) hat es sich zur Aufgabe gemacht, diese Hürden zu senken, Probleme zu mildern oder ganz zu beheben und neue Behandlungsmethoden zu finden. Sie sammelt im Rahmen des COST-Projekts TINNET Daten über Tinnitus-Patientinnen und -Patienten und deren Behandlung auf der ganzen Welt und versucht, mittels Fragebögen systematisch Grundlagen für neue Erkenntnisse zu schaffen. [\[2\]](#page-46-1)

#### <span id="page-9-0"></span>**1.1 Problemstellung**

Die bei der Auswertung der Fragebögen anfallenden Datenmengen sind nicht zu unterschätzen und werden deshalb strukturiert in einer [webbasierten MySQL-Datenbank](http://www.tinnitus-database.de/) gespeichert. Diese soll im Rahmen dieser Arbeit in ihrer Funktionalität analysiert, erweitert und gegebenenfalls strukturell optimiert werden.

#### <span id="page-9-1"></span>**1.2 Zielsetzung**

Ziel dieser Arbeit ist es, die Anforderungen an die Datenbank des TRI zu analysieren und einen optimierten Entwurf bereitzustellen, der MySQL-Features nutzt und die Datenbank, wo nötig, strukturell erweitert und/oder optimiert.

#### <span id="page-9-2"></span>**1.3 Struktur der Arbeit**

Nach der Bereitstellung einiger Hintergrundinformationen werden einige verwandte Arbeiten zur Orientierung diskutiert. Anschließend wird ein Anforderungskatalog mit funktionalen und nicht-funktionalen Anforderungen an die Datenbank erstellt, die die bereits bestehende Datenbank und die angestrebte Nutzung beschreiben. Diese Anforderungen werden im Hauptteil der Arbeit analysiert und in einem Datenbankentwurf möglichst vollständig umgesetzt. Anschließend wird die Analyse mit dem Anforderungskatalog abgeglichen, um die erreichten und auch die noch anderweitig umsetzbaren Optimierungen und Erweiterungen aufzuzeigen, bevor schließlich die Ergebnisse zusammengefasst werden und ein Ausblick auf weitere Schritte gegeben wird. Abbildung 1.1 zeigt die einzelnen Schritte in kompakter Form.

<span id="page-9-3"></span>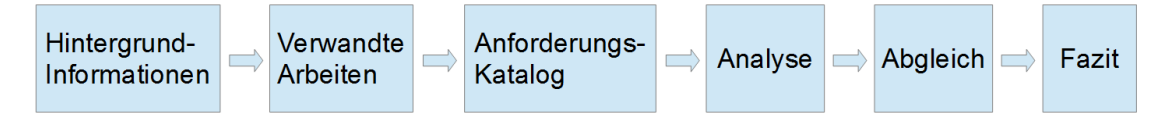

Abbildung 1.1: Ablauf der Arbeit

# **2**

## <span id="page-10-0"></span>**Hintergrundinformationen**

Bevor die eigentliche Analyse durchgeführt werden kann, sind zum Verständnis der Strukturen im TRI zunächst einige Hintergrundinformationen nötig. Sie werden in diesem Abschnitt bereitgestellt.

#### <span id="page-10-1"></span>**2.1 COST**

Die "European Cooperation in Science and Technology" – abgekürzt COST – wurde 1971 gegründet und ist das am längsten laufende europäische Rahmenprogramm zur Unterstützung internationaler Kooperationen zwischen Forschern, Ingenieuren und Studierenden in ganz Europa. Es ermöglicht die Zusammenarbeit von national geförderten Forschungsprojekten unterschiedlicher Disziplinen in sogenannten "Actions". [\[3\]](#page-46-2)

#### <span id="page-11-0"></span>**2.2 Tinnitus und TINNET**

Tinnitus ist die Warhnehmung von Geräuschen ohne Vorhandensein eines akustischen Impulses von außen. In Europa haben über 70 Millionen Menschen Tinnitus, für 7 Millionen stellt es eine chronische Invalidität dar. Es gibt keine etablierten Behandlungsmethoden zur Heilung von Tinnitus, weswegen neue Behandlungen erforscht werden. Hirnforscher haben festgestellt, dass Tinnitus nicht etwa ein Problem im Ohr ist, sondern eine Folge veränderter neuronaler Aktivität im Gehirn. Trotz dieser Erkenntnis gestaltet sich die Entwicklung neuer Behandlungsmethoden aufgrund der unterschiedlichen Krankheitsbilder beziehungsweise Subtypen des Tinnitus schwierig. Das "**Tin**nitus Research **Net**work" – abekürzt TINNET – ist eine COST Action, deren Finanzierung 2013 bewilligt wurde. Das Projekt unterstützt ein pan-europäisches Netzwerk. Dessen Hauptziele sind die Erleichterung

- 1. der Identifikation aussagekräftiger Kriterien zur Unterteilung von Tinnitus in Subtypen
- 2. der neurobiologischen Untermauerung dieser Typen und
- 3. ihrer Relevanz für das Ansprechen von Patienten auf Behandlungen

Das Projekt wird in mehreren Schritten durchgeführt, welche eine permanente koordinierte Zusammenarbeit von Wissenschaftlern, Technikern und Ärzten erfordern. [\[4\]](#page-46-3) [\[5\]](#page-46-4) [\[6\]](#page-46-5)

Für das Design einer Website, die den Patientinnen/Patienten die Verwaltung ihrer Daten erleichtert [\[7\]](#page-46-6) und ein Modul zur Analyse und grafischen Darstellung der Fragebogendaten [\[8\]](#page-46-7) wurden bereits Konzepte vorgelegt.

#### <span id="page-11-1"></span>**2.3 Die Datenbank**

Die Tinnitus Database (TDB) ist eine große und schnell wachsende internationale Patientendatenbank, an der sich jeder interessierte Arzt oder Forscher beteiligen kann. Die

Ärzte können schnell, umfassend und klinikübergreifend auf anonymisierte Patientendaten zugreifen. [\[2\]](#page-46-1) [\[9\]](#page-47-0)

Das ER-Diagram der aktuell verwendeten Datenbank ist in Anhang [A](#page-50-0) zu finden.

In der Datenbank dient als Bezugseinheit eine Behandlungssitzung, gespeichert in der Tabelle session. Auf sie beziehen sich die Tabellen für die behandelten Patienten (referenziert über die Relationstabelle patient\_records), die behandelnden Ärzte und die verwendeten Fragebögen zur Analyse. Letztere werden unterteilt in empirische Fragebogen, die jeweils in einer nach dem Fragebogen benannten Tabelle gespeichert werden, und nicht-empirische Fragebögen, welche in der Datenbank durch je eine Tabelle mit Meta-Informationen und eine Tabelle mit den eigentlichen Daten dargestellt sind.

# **3**

## <span id="page-14-0"></span>**Verwandte Arbeiten**

In diesem Abschnitt werden Arbeiten besprochen, die sich mit ähnlichen Themen beziehungsweise Problemstellungen auseinandergesetzt haben wie diese.

#### <span id="page-14-1"></span>**3.1 Datenbanken im Einsatz**

Das Buch "Datenbanken im Einsatz: Analyse, Modellbildung und Umsetzung"[\[10\]](#page-47-1) beschreibt Arbeitsabläufe beim Erstellen von Datenbanken theoretisch und anhand von Beispielen und dient als Orientierung für das Vorgehen bei der Analyse in dieser Arbeit.

#### <span id="page-15-0"></span>**3.2 SEBIDA**

SEBIDA, die **Se**x **Bi**as **Da**tabase [\(http://141.61.102.17/sebida/index.php\)](http://141.61.102.17/sebida/index.php), ist ein Projekt, das Daten über geschlechtsspezifisch verschieden in Erscheinung tretende Gene sammelt und analysiert.

Im Rahmen des Projektes wurde die Datenbank beschrieben. Eine vollständige Funktionsanalyse blieb jedoch aus.[\[11\]](#page-47-2)

#### <span id="page-15-1"></span>**3.3 Wetter-Datenbank**

Der Artikel beschreibt den strukturellen Aufbau einer Datenbank, die Daten von mehreren Wetterstationen sammelt und zusammenfasst. Dabei werden zunächst die anfallenden Daten funktional analysiert und vergleichbar gemacht, dann strukturiert und schließlich auch gleich wissenschaftlich analysiert. Ähnlich wie bei den Daten mehrerer Wetterstationen muss die TDB die verschiedenen ID-Formate für Patientinnen/Patienten der Behandlungszentren auf einen gemeinsamen Nenner bringen.[\[12\]](#page-47-3)

#### <span id="page-15-2"></span>**3.4 Datenbank zu klinischen Nebenwirkungen**

Fachgebietsverwandt wurde 2005 ein Artikel veröffentlicht, der die Struktur einer Datenbank zur Sammlung klinischer Nebenwirkungen in Medikamenten zur Verbesserung der Sicherheit von Patientinnen/Patienten sammelte. Im Artikel wird sowohl das Design des Frontends als auch die grundlegende Struktur der Datenbank beschrieben. Dabei werden die einzelnen Elemente der Datenbank wie in der aktuellen TDB in Objekte gruppiert. [\[13\]](#page-47-4)

# **4**

## <span id="page-16-0"></span>**Anforderungskatalog**

In diesem Kapitel wird ein Anforderungskatalog für den Datenbankentwurf erstellt, der im nächsten Kapitel analysiert und optimiert wird. Als Grundlage hierfür dienen die Weboberfläche der TDB, die von Robin Hagenlocher in seiner Masterarbeit entworfen wurde [\[1\]](#page-46-0), das bereits erwähnte ER-Diagramm der Tinnitus Database in Anhang [A](#page-50-0) – deren Bezeichner werden zum besseren Verständnis verwendet – und das Ziel, die Datenbank mittels Triggern zu erweitern. Es ist zu beachten, dass ein Systemadministrator sämtliche Aktionen durchführen kann. Daher wird er in Abschnitt [4.1](#page-17-0) nicht explizit bei jeder Aktion als möglicher Aktor genannt. Außerdem werden die Anforderungen der Systemadministration gesondert in Abschnitt [4.2](#page-21-0) aufgeführt. Die nicht-funktionalen Anforderungen werden in Abschnitt [4.3](#page-23-0) behandelt.

#### *4 Anforderungskatalog*

### <span id="page-17-0"></span>**4.1 Grundlegende Systemfunktionen**

In diesem Abschnitt werden die Funktionen, die jede Benutzerin/jeder Benutzer im System verwenden kann, anhand der bestehenden Datenbank und der erwähnten Masterarbeit [\[1\]](#page-46-0) katalogisiert.

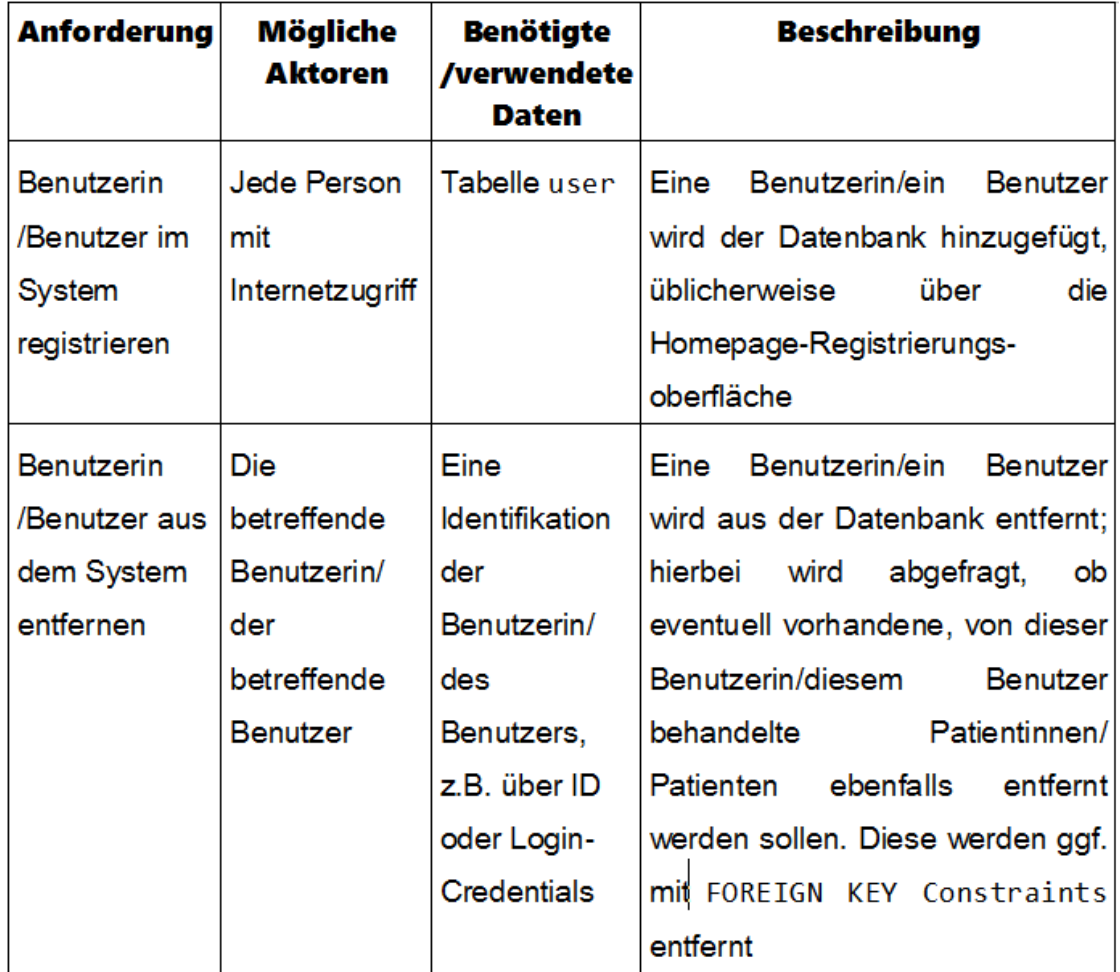

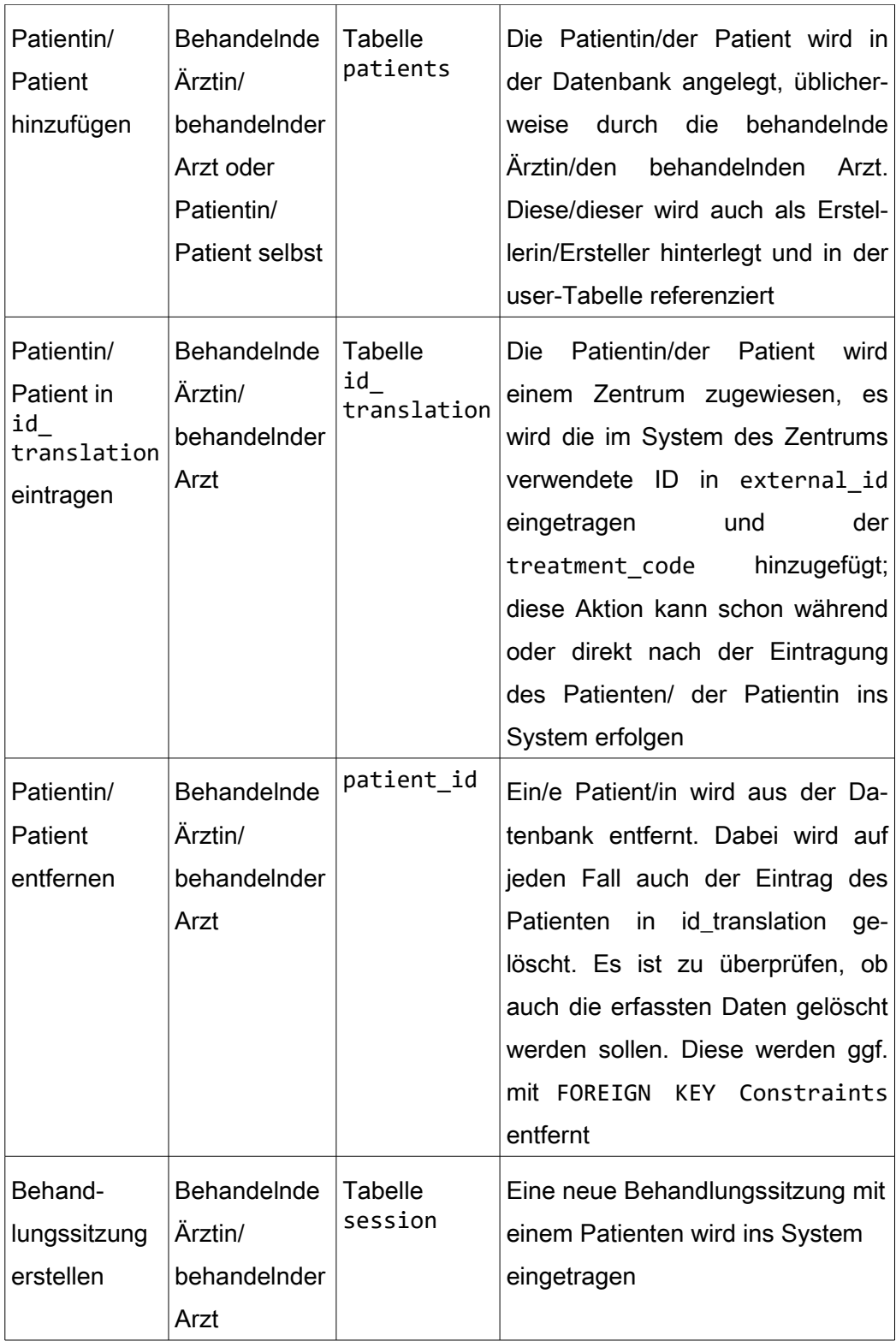

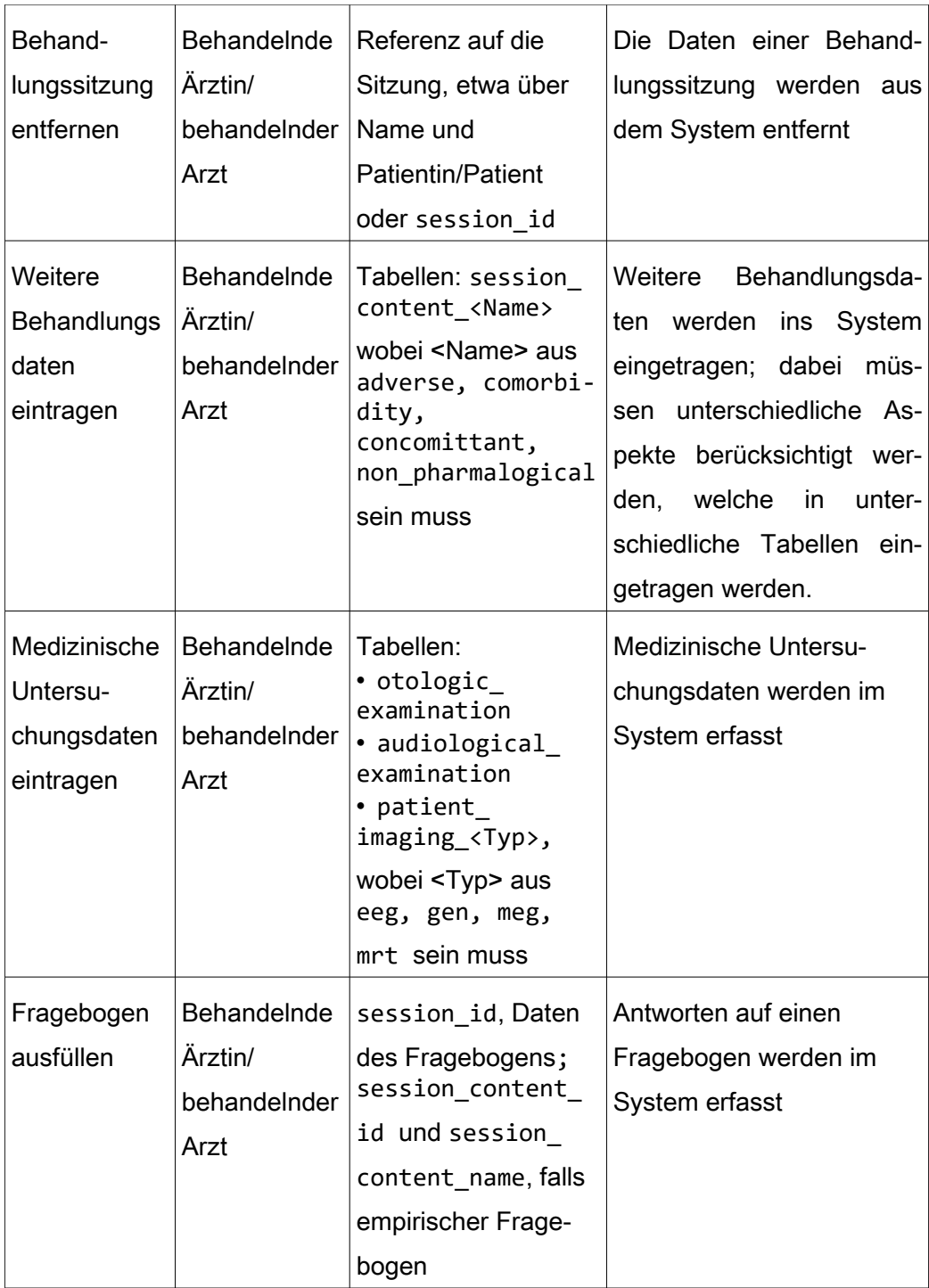

<span id="page-20-0"></span>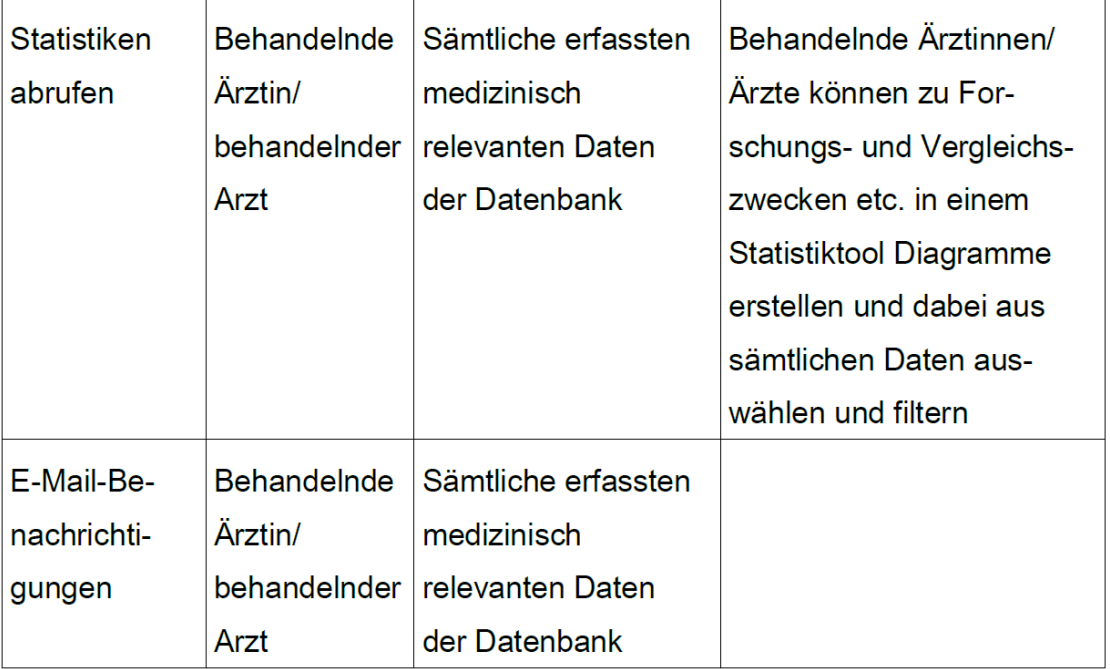

Tabelle 4.1: Grundlegende Systemfunktionen

#### *4 Anforderungskatalog*

### <span id="page-21-0"></span>**4.2 Systemadministration**

In diesem Abschnitt wird der Anforderungskatalog um zusätzliche Funktionen für Administratorinnen und Administratoren erweitert, die Metadaten der Datenbank und die Funktionen in Abschnitt 5.5 der Masterarbeit [\[1\]](#page-46-0) betreffen.

<span id="page-21-1"></span>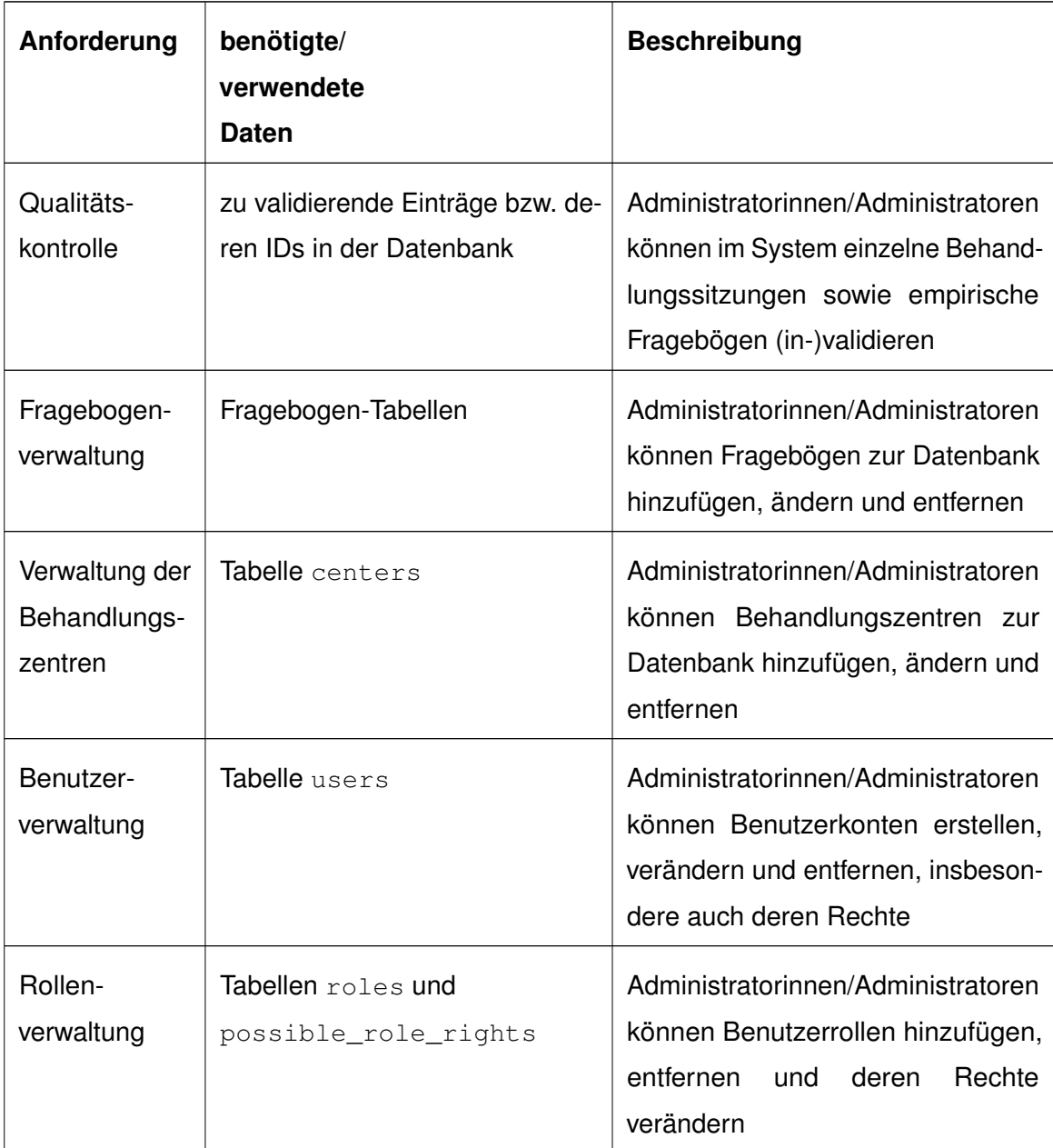

| Metadaten- | Tabellen:                                                 | Administratorinnen/Administratoren |
|------------|-----------------------------------------------------------|------------------------------------|
| verwaltung | • score rules                                             | können die Hintergrunddaten der    |
|            | • possible_types                                          | Datenbank verwalten, um Vorgaben   |
|            | • possible sessions                                       | für bestimmte Inhalte abzubilden   |
|            | • possible a                                              |                                    |
|            | • possible adverse<br>events                              |                                    |
|            | • possible comorbidity<br>diseases                        |                                    |
|            | • possible_concomittant_<br>medications                   |                                    |
|            | $\bullet$ possible non<br>pharmalogical_<br>interventions |                                    |

Tabelle 4.2: Anforderungen der Systemadministration

#### *4 Anforderungskatalog*

#### <span id="page-23-0"></span>**4.3 Nicht-funktionale Anforderungen**

In diesem Abschnitt werden nicht-funktionale Anforderungen, die die Datenbank direkt oder indirekt betreffen, erläutert.

<span id="page-23-1"></span>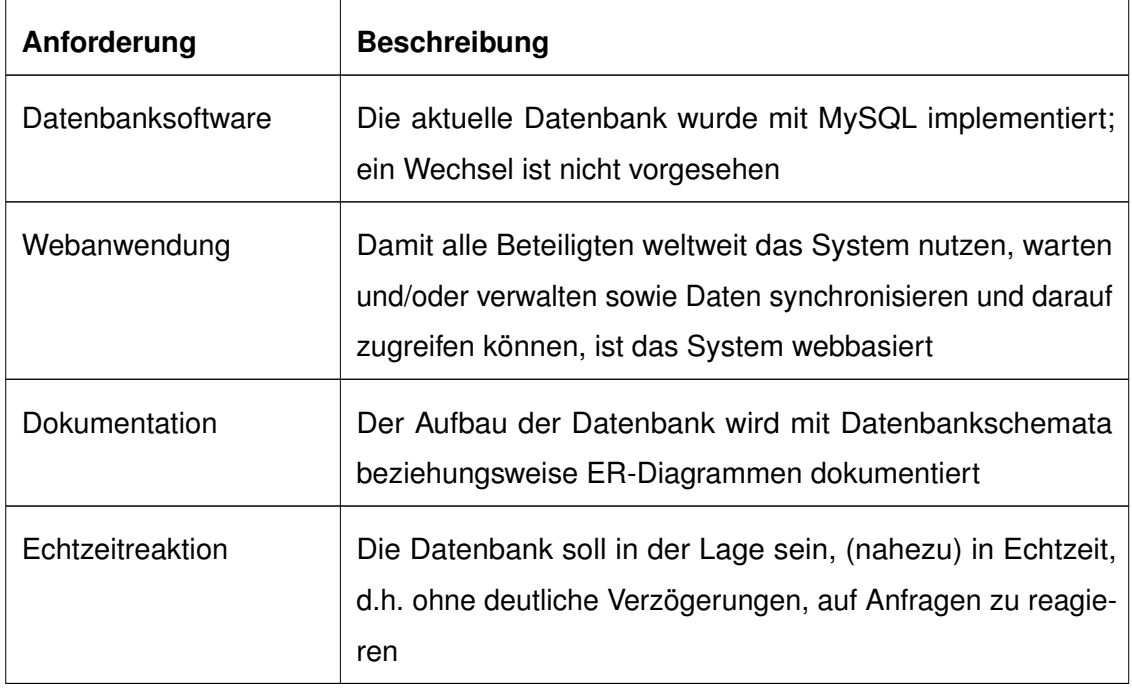

Tabelle 4.3: nicht-funktionale Anforderungen

<span id="page-24-0"></span>In diesem Kapitel wird die eigentliche Datenbankanalyse durchgeführt. Dies geschieht anhand der im vorigen Kapitel aufgestellten Anforderungen und des ER-Diagramms in Anhang [A.](#page-50-0) In Abschnitt [5.1](#page-24-1) wird die grundlegende Struktur beziehungsweise der Aufbau der Datenbank analysiert. In Abschnitt [5.2](#page-31-0) werden die Tabellen für die Hintergrunddaten hinzugefügt, die von Administratorinnen und Administratoren verwaltet werden.

#### <span id="page-24-1"></span>**5.1 Grundlegende Struktur**

In diesem Abschnitt wird die grundlegende Struktur der Datenbank analysiert; dabei werden Teile der Anforderungen aus den Abschnitten [4.1](#page-17-0) und [4.2](#page-21-0) mit dem bestehenden ER-Diagramm verglichen und gegebenenfalls ergänzt und daraus die Tabellen und Attribute abgeleitet. Die Zeitstempel, die in jeder Tabelle vorkommen, werden separat

in Abschnitt [5.1.6](#page-30-1) besprochen. Die Löschung von Tabelleneinträgen, die mittels sogenannter FOREIGN KEYs in anderen Tabellen referenziert werden, wird in Abschnitt [5.3.2](#page-36-0) besprochen. Die einzelnen Felder werden implizit als zwingend erforderlich, also mit dem Flag NOT NULL versehen, beschrieben. Nur wenn ein Feld auch fehlen kann, also optional ist, wird dies erwähnt. Die Typen der Attribute in der aktuellen Datenbank sind intuitiv klar und werden deshalb nicht explizit erwähnt. Sie sind im ER-Diagramm in Anhang [A](#page-50-0) sichtbar.

#### <span id="page-25-0"></span>**5.1.1 Benutzerverwaltung**

Um ein Benutzerkonto zu erstellen, sind bestimmte Daten erforderlich; zuallererst natürlich ein Login-Pseudonym und ein Passwort (im aktuellen System das Attribut password). Letzteres dient zur Authentifizierung der Benutzerin/des Benutzers, ersteres zur Identifikation. Diese kann zum Beispiel über eine E-Mail Adresse (email) oder einen selbstgewählten Benutzernamen (username) erfolgen; beides wird zur Registrierung im aktuellen System benötigt. Dieses speichert eine automatisch generierte id als Primärschlüssel sowie die Benutzerrolle (role) und die ID des Behandlungszentrums (center id), zu dem die Benutzerin/der Benutzer gehört als Fremdschlüssel. Zusätzlich werden Vor- und Zuname des Benutzers (firstname, lastname) und die Sprache, in der die Benutzerin/der Benutzer das System verwendet  $(\text{lang})$ , gespeichert. Das im ER-Diagramm sichtbare optionale Attribut remember token der Tabelle users ist eine für die Funktionalität der Tabelle als solche irrelevante Frameworkvariable. Diese Einträge gehören alle zusammen zu der Benutzerin/dem Benutzer, daher ist es sinnvoll, eine eigene Tabelle für Benutzer anzulegen und die Einträge als Attribute darin zu speichern, wie es auch im aktuellen System geschieht. Daher kann die Tabelle users 1:1 übernommen werden.

Die Änderung einzelner Attribute, zum Beispiel des Passworts, oder die Löschung des Benutzerkontos erfolgt über das System, das aus Eingabemasken für die Benutzerinnen/Benutzer entsprechende Datenbankanfragen generiert, oder durch Anfragen von Administratoren.

#### <span id="page-26-0"></span>**5.1.2 Patientenverwaltung**

Ähnlich wie bei der Benutzerverwaltung ist auch eine Patientin/ein Patient am sinnvollsten als Entität mit Attributen zu betrachten. Dazu gehören die automatisch generierte ID der Patientin/des Patienten als Primärschlüssel (patient\_id), als Fremdschlüssel die ID ihrer/seiner Patientengruppe und die Benutzer-ID der Erstellerin/des Erstellers des Patienteneintrags (creator id, im Normalfall die/der behandelnde Ärztin/Arzt); das Geburtsdatum (dateofbirth) und das Geschlecht (sex). Für die Verwaltung der Daten der Patientin/des Patienten in Bezug auf das Behandlungszentrum gibt es im aktuellen System zusätzlich die Tabelle id\_translation. Diese enthält die Attribute translation id als Primärschlüssel, die patient id der Patientin/des Patienten und die center\_id des Behandlungszentrums als Fremdschlüssel sowie einen treatment\_code für die externe Behandlungsdokumentation und die ID der Patientin/des Patienten im System des Behandlungszentrums (external patient id).

Diese Abtrennung ist sinnvoll, denn ein Patient kann in mehr als einem Behandlungszentrum gelistet sein. Deshalb ist die Beziehung der Tabellen patients und id\_translation keine 1:1-Beziehung. Ansonsten könnte einfach die patients-Tabelle selbst die center\_id als Fremdschlüssel zur direkten Referenz auf die centers-Tabelle verwenden, und alle genannten Informationen könnten in der patients-Tabelle gespeichert werden.

Die Patientengruppen werden in der Tabelle patient\_groups gespeichert. Diese enthält eine automatisch generierte patients\_groups\_id als Primärschlüssel – hier wäre im Sinne der Konsistenz eine Umbenennung in patient groups id angebracht – den Namen der Patientengruppe in group\_name sowie eine optionale Beschreibung in group\_info. Die Auslagerung dieser Informationen in einer eigenen Tabelle erspart Duplikate der Informationen im Vergleich zu einer Speicherung in der patients-Tabelle, da mehrere Patienten in der selben Gruppe sein können, und ist deswegen sinnvoll.

Insgesamt gilt auch hier, dass die Struktur prinzipiell sinnvoll ist und übernommen werden kann.

#### <span id="page-27-0"></span>**5.1.3 Sitzungsverwaltung**

Die Tabelle sessions ist im aktuellen System die zentrale Tabelle, das heißt alle anderen Tabellen, die direkt mit einer Sitzung zu tun haben – also die Metadaten der Sitzungstermine <sup>[1](#page-27-1)</sup>, die zugehörigen Patientinnen/Patienten der Sitzung (in der aktuellen Datenbank referenziert über die Tabelle patient\_records, da eine Patientin/ein Patient mehrere Behandlungssitzungen durchlaufen kann), die Daten der empirischen Frage-bögen<sup>[2](#page-27-2)</sup> und die Metadaten der zusätzlichen Behandlungsinformationen<sup>[3](#page-27-3)</sup>, die Daten der audiologischen (audiological examniation) und der otologischen Untersuchung (otologic\_examination) – referenzieren sie über den automatisch generierten Primary Key session\_id als zentrales Element der Datenbankstruktur. Man beachte, dass die Referenz der empirischen Fragebögen, der otologischen Untersuchung und der audiologischen Untersuchung momentan nicht im ER-Diagramm eingetragen ist, aber im aktiven System trotzdem besteht. Die medizinischen Untersuchungsdaten (siehe Abschnitt [5.1.4\)](#page-29-0) referenzieren die Sitzung über die patients-Tabelle, da die Imaging-Daten einer Patientin/eines Patienten auch über mehrere Sitzungen hinweg verwendet werden können. Eine Sitzung referenziert ihrerseits die zugehörige Patientin/den zugehörigen Patienten über die Tabelle patient\_records mittels des Fremdschlüssels patient record id. Jede Sitzung hat einen Namen (session name) und einen Typen (session\_type). Es wird mittels den Attributen min und max festgehalten, wie oft ein bestimmter session\_type bei einer Patientin/einem Patienten vorkommen darf. Schließlich wird auch gespeichert, ob die Sitzung abgeschlossen (inputstate\_datafinish), abgebrochen (inputstate\_dropout) beziehungsweise nach Beendigung validiert (inputstate\_validated) wurde. Es ist auch hier offensichtlich, dass die Einteilung sinnvollerweise beibehalten werden kann.

<span id="page-27-1"></span><sup>&</sup>lt;sup>1</sup>Tabellen: session content screening, session content baseline, session\_content\_wardround, session\_content\_final\_wardround, session content catamnesis

<span id="page-27-2"></span> $2$ Tabellen: tschq mit den angehängten Medikamenten in der Tabelle tschq\_medications, thi, bdi, mdi, cgi, tbf12, whoqol-bref, tinnitus\_severity,

tinnitus\_questionnaire\_gundh

<span id="page-27-3"></span><sup>&</sup>lt;sup>3</sup>Tabellen: session\_content\_adverse mit Referenz auf die eigentlichen Daten in adverse, analog session\_content\_comorbidity und comorbidity, session\_content\_concomittant und concomittant sowie session\_content\_non\_pharmalogical und pharmalogical

Die bereits erwähnte Tabelle patient\_records verknüpft die Behandlungssitzungen mit den Patientinnen/Patienten. Sie enthält eine automatisch generierte ID

patient record id als Primärschlüssel und den Fremdschlüssel patient id zur Verknüpfung mit der Tabelle patients. Außerdem listet sie die Sprache, in der die Patientin/der Patient behandelt wird (language). Dies ist schon allein deshalb notwendig, weil Patientinnen/Patienten nicht notwendigerweise ein Benutzerkonto haben und deshalb noch anderweitig bekannt werden muss, welche Sprache die Patientin/der Patient verwendet. Außerdem ermöglicht die Speicherung der Sprache in der Verknüpfungstabelle die Durchführung einer Behandlungssitzung in einer anderen Sprache als der, in der die Patientin/der Patient das System verwendet und die Durchführung verschiedener Behandlungssitzungen in unterschiedlichen Sprachen. Zum besseren Verständnis wäre auch hier unter Umständen eine kleine formale Änderung sinnvoll: Einerseits könnte man im Sinne der Konsistenz entweder das Attribut language in lang oder das Attribut lang der Tabelle users in language umbenennen. Andererseits haben die Attribute nicht die gleiche Bedeutung – das eine ist die Sprache, in der eine Benutzerin/ein Benutzer das System verwendet, das andere eben die Sprache, in der eine Behandlungssitzung durchgeführt wird. Beides ist also möglich. Falls für die Patientin/den Patienten bereits eine oder mehrere Behandlungssitzungen in der Datenbank hinterlegt sind, werden deren Typen im optionalen Attribut existing types gespeichert. Dieser Eintrag ist auch der Hauptgrund, warum eine Auslagerung der genannten Daten in eine eigene Tabelle sinnvoll ist. Zwar hat jede Sitzung genau eine Patientin/einen Patientin, allerdings sind die Typen der bereits absolvierten Sitzungen relevant (bezüglich min und max, s. o.) und würden Eintragsduplikate in der sessions-Tabelle erzeugen. Außerdem hat die gesprochene Sprache nicht direkt mit den Untersuchungsdaten der Behandlungssitzung zu tun und kann deshalb sinnvollerweise ausgelagert werden. In der aktuellen Datenbank enthält die Tabelle zusätzlich ein Attribut sessions session id. Allerdings referenziert dieses keine andere Tabelle und ist auch nicht sinnvoll, da die Tabelle sessions bereits ihrerseits die Tabelle patient\_records referenziert. Es kann also gestrichen werden. Mit dieser Änderung können auch die Tabellen sessions und patient records übernommen werden.

#### <span id="page-29-0"></span>**5.1.4 Medizinische Untersuchungsdaten**

Für die medizinischen Untersuchungen werden zwei Datensätze direkt in der Datenbank eingetragen: Die Ergebnisse der audiologischen Untersuchung (Untersuchung des Hörvermögens) in der Tabelle audiological\_examination und die Ergebnisse der otologischen Untersuchung (Untersuchung der Ohren) in der Tabelle otologic\_examination. Beide Tabellen haben eine automatisch generierte id (audiological\_examination\_id beziehungsweise otologic\_examination\_id) als Primärschlüssel, die session\_content\_id und den session\_content\_name (damit das System abfragen kann, bei welchem Termin die Untersuchung stattfand) als Verweis auf den zugehörigen Behandlungssitzungstermin sowie den base\_type des zugehörigen Typs als Fremdschlüssel. Für die einzelnen Untersuchungsergebnisse steht jeweils ein weiteres Feld zur Verfügung. Da der Zustand des Ohrs sich wie der des ganzen Körpers beständig verändert und ältere Untersuchungsergebnisse eventuell nicht mehr relevant sind, können die Daten auch entfernt beziehungsweise überschrieben werden; hierfür enthält die Tabelle ein zusätzliche optionales Feld 'deleted\_at' als Information, wann eine solche Aktion erfolgt ist. Beide Tabellen können ohne weiteres übernommen werden.

Die Tabellen für die Imaging-Daten <sup>[4](#page-29-1)</sup> enthalten jeweils eine automatisch generierte ID als Primärschlüssel und die patient\_id der zugehörigen Patientin/des zugehörigen Patienten als Fremdschlüssel. Da Imaging-Daten normalerweise in Bildform vorliegen, werden die Daten anderswo auf dem Server abgelegt und der zugehörige Pfad in einem Attribut <Tabellenname>\_path (also zum Beispiel patient\_imaging\_mrt\_path) angegeben. Optional kann eine Beschreibung der Datei im Attribut <Tabellenname>\_description mit angegeben werden. Da auch Imaging-Daten veralten können, wird im Falle einer Löschung ein optionales Feld deleted\_at, das ebenfalls alle vier Tabellen enthalten, gesetzt. Diese Einteilung listet die Daten sauber auf und kann deshalb problemlos übernommen werden.

<span id="page-29-1"></span><sup>4</sup>patient\_imaging\_eeg, patient\_imaging\_gen, patient\_imaging\_meg, patient\_imaging\_mrt

#### <span id="page-30-0"></span>**5.1.5 Fragebögen ausfüllen**

Die nicht-empirischen Fragebögen adverse, comorbidity, concomittant und non\_pharmalogical enthalten jeweils eine automatisch generierte ID als Primärschlüssel und die session\_content\_id der zugehörigen Metatabelle als Fremdschlüssel. Die einzelnen Fragen zu Behandlungen, Krankheiten und Nebenwirkungen werden jeweils in eigene Attribute eingetragen. Insgesamt sind die Tabellen intuitiv und können so beibehalten werden.

Analoges gilt für die empirischen Fragebögen, die den Sitzungstermin über die session\_content\_id referenzieren.

#### <span id="page-30-1"></span>**5.1.6 Zeitstempel**

Das aktuelle System hat in jeder Tabelle zwei Zeitstempel vom Typ DATETIME, eines für die Erstellung des Eintrags (created\_at) und einen für etwaige Veränderungen (updated\_at). Diese werden jedoch datenbankintern nicht automatisch befüllt, obwohl dies Zeit und Arbeit sparen kann und leicht möglich ist: MySQL 5.6 stellt für Attribute des Typs DATETIME und TIMESTAMP Default-Werte bereit, die Erstellungs- und Aktualisierungs-/Veränderungszeitpunkt festhalten:

CURRENT\_TIMESTAMP beziehungsweise

CURRENT\_TIMESTAMP ON UPDATE CURRENT\_TIMESTAMP.[\[14\]](#page-47-5)

Zu beachten ist, dass die aktuell (August 2016) verwendete MySQL-Version des Servers, 5.5.50, es verbietet, dass mehr als ein TIMESTAMP die Systemvariable CURRENT\_TIMESTAMP als DEFAULT- bzw. ON UPDATE-Parameter verwendet. Vor dem Einsatz dieser Werte wäre also ein Serverupdate notwendig.[\[15\]](#page-47-6)

Verwendet man hierbei nun den Typ DATETIME - wie im aktuellen System - ergibt sich unter Umständen ein weiteres Problem: Die Zeiten werden als Systemzeiten abgespeichert. Da der Server eine eigene Systemzeit hat, spielt das momentan keine Rolle bezüglich der unterschiedlichen Zeitzonen der Anwender; bei einer Änderung der Serversystemzeit würden aber Unstimmigkeiten entstehen. Der Typ TIMESTAMP schafft hier

Abhilfe: Beim Speichern wird die Zeit in UTC umgewandelt und beim Auslesen wieder in Systemzeit zurückgerechnet.

#### <span id="page-31-0"></span>**5.2 Daten für die Administration**

In diesem Abschnitt werden die noch nicht behandelten Anforderungen aus Abschnitt [4.2](#page-21-0) besprochen, die von Administratorinnen/Administratoren verwaltet werden können. Die spezielle Benutzerverwaltung durch Administratorinnen/Administratoren beeinflusst die Datenbankstruktur nicht weiter, die Strukturen aus [5.1.1](#page-25-0) reichen aus. Administratorinnen und Administratoren können im System über eine spezielle Oberfläche alle Benutzer verwalten (Abschnitt 5.5.2 in [\[1\]](#page-46-0)).

#### <span id="page-31-1"></span>**5.2.1 Qualitätskontrolle**

In der aktuellen Datenbank sind die Attribute für die in [\[1\]](#page-46-0) vorgeschlagene Validierung der Fragebögen bezuglich eines Patienten (Abschnitt 5.5.1) beziehungsweise für einzelne Fragebögen als solche (Abschnitt 5.5.6) nicht vorhanden. Bei den einzelnen Fragebögen eines Patienten würde ein 'validated'-Attribut mit Wahrheitstyp (in MySQL TINYINT(1) beziehungsweise BOOL oder BOOLEAN als Typsynonym [\[16\]](#page-47-7)) in den jeweiligen Fragebogen-Tabellen ausreichen. Etwas schwieriger ist die in Abschnitt 5.5.6 von [\[1\]](#page-46-0) thematisierte Validierung der empirischen Fragebögen umzusetzen, da diese keine Metatabellen haben. Eine Möglichkeit wäre hier, ein Attribut empiric\_validation des Typs TINYINT(2) anzulegen und Werte von 0-3 analog zu den vorgeschlagenen vier Validierungsstufen einzutragen. Eine Veränderung des Validierungsstatus wäre dann eine Änderung der gesamten entsprechenden Spalte der Fragebogentabelle. Die empirischen Fragebögen würden also sowohl das Attribut validated als auch das Attribut empiric\_validation enthalten.

Diese Änderungen ermöglichen eine einfache Validierung der Fragebögen und werden deshalb im neuen ER-Diagramm in Anhang [B](#page-52-0) umgesetzt.

#### <span id="page-32-0"></span>**5.2.2 Fragebogenverwaltung**

Um Fragebögen hinzuzufügen, können Administratorinnen/Administratoren wie in [5.1.5](#page-30-0) die Metaattribute und die einzelnen Fragen der Fragebögen in einer neuen Tabelle anlegen. Zur Veränderung werden die Attribute angepasst, und ein Fragebogen wird entfernt, indem die entsprechende Tabelle aus der Datenbank entfernt wird.

#### <span id="page-32-1"></span>**5.2.3 Verwaltung der Behandlungszentren**

Im aktuellen System werden Behandlungszentren als Entitäten mit Attributen in einer Tabelle zusammengefasst. Jedes Zentrum hat eine automatisch generierte center\_id als Primärschlüssel, den center code zur Aufzählung im System, einen Namen (center\_name) und optional Informationen über das Zentrum (center\_info). Dies kann so beibehalten werden, da die Betrachtung der Zentren als Entitäten mit diesen vier Attributen offensichtlich sinnvoll ist.

#### <span id="page-32-2"></span>**5.2.4 Rollenverwaltung**

Im aktuellen System hat jede Rolle als Entität in der Tabelle roles eine role\_id als Primärschlüssel, einen Namen (role\_name) und bestimmte Rechte (rolerights). Da zwei verschiedene Rollen in einem System normalerweise nicht den gleichen Namen tragen, könnte man die role\_id streichen und den role\_name als Primärschlüssel verwenden. Das würde etwas Speicherplatz sparen, aber in diesem Punkt die Tabelle von den anderen Tabellen des Systems unterscheiden. Beide Möglichkeiten haben also ihr Für und Wider; da Speicherplatz aber heutzutage keine rare Ressource mehr ist, ist hier die Konsistenz der Datenbank vorzuziehen. Die Tabelle kann also sinnvollerweise beibehalten werden.

Die Berechtigungen der verschiedenen Rollen werden in der Tabelle possible\_role\_rights beschrieben. Jede Berechtigung hat eine possible\_role\_rights\_id als Primärschlüssel, einen Namen (right), und eine – hier verpflichtende – Beschreibung der Berechtigung (right\_description). Auch

hier gilt der Vorzug der Konsistenz vor geringem Speicherplatzgewinn. Deswegen sollte die ID beibehalten werden und eine Umbenennung von right in right\_name erfolgen. Ansonsten kann auch diese Tabelle in ihrer Struktur beibehalten werden.

#### <span id="page-33-0"></span>**5.2.5 Metadaten**

Administratorinnen und Administratoren können bestimmte Metadaten der Datenbank verwalten. Die entsprechenden Tabellen werden nun kurz diskutiert.

In der Tabelle score\_rules werden Regeln zur Auswertung bestimmter Fragebögen gespeichert. Wie immer wird der Primärschlüssel als automatische ID (score\_rule\_id) gespeichert. Jede Regel hat einen Namen (score\_name) und ein Textfeld für die eigentliche Regel (score rule). Weitere Informationen sind nicht erforderlich, und so kann diese Tabelle beibehalten werden.

In der Tabelle possible\_types werden die möglichen Typen für die Tabelle base\_types gespeichert (zum Beispiel Fragebogen). Jeder Typ hat eine automatisch generierte ID als Primärschlüssel (possible\_type\_id) und einen Namen (type\_name). Auch hier sind keine Änderungen erforderlich.

possible\_sessions zählt die möglichen Sitzungen als Vorschlagsliste für das System auf. Jede mögliche Sitzung hat eine automatisch generierte ID als Primärschlüssel (possible\_session\_id), einen Typen (session\_name) und einen Namen (session\_name). Wie schon bei den ersten beiden Tabellen ist auch diese intuitiv klar verständlich und kann unverändert bleiben.

possible\_a speichert die Vorschlagsliste für unerwünschte Nebenwirkungen, possible\_adverse\_events alle weiteren Möglichkeiten. Beide enthalten eine automatisch generierte ID als Primärschlüssel, die Position der Nebenwirkung in der Auflistung beim Ausfüllen des Fragebogens und das zugehörige Behandlungszentrum. Die Tabelle

possible\_adverse\_events für konkrete mögliche Nebenwirkungen enthält zusätzlich das Attribut event zu ihrer Beschreibung.

#### *5.3 Effiziente Speichernutzung mittels FOREIGN KEY Constraints*

Analog zu possible\_adverse\_events sind die anderen Metadatentabellen für die möglichen medizinischen Fragebogeneinträge aufgebaut. Die Tabelle possible\_comorbidity\_diseases enthält statt event ein Attribut disease, die Tabelle possible\_concomittant\_medications enthält medication und possible\_non\_pharmological\_interventions enthält intervention.

Alle diese Tabellen können sinnvollerweise beibehalten werden.

### <span id="page-34-0"></span>**5.3 Effiziente Speichernutzung mittels FOREIGN KEY Constraints**

Zunächst werden die FOREIGN KEY Constraints von MySQL erläutert. Anschließend werden die Möglichkeiten aufgezeigt, auf entsprechende Anfragen effizient zu reagieren.

#### <span id="page-34-1"></span>**5.3.1 FOREIGN KEY Constraints in MySQL**

FOREIGN KEY Constraints dienen in MySQL dazu, auf Veränderungen oder Entfernungen von Fremdschlüsseln zu reagieren. Die Syntaxstruktur ist in Abbildung 4.1 zu sehen.

Das Constraint wird dem Fremdschlüssel in der Kindtabelle, die den Key der Elterntabelle referenziert, zugeordnet. Dabei ist index name ein optionaler Name für den

```
[CONSTRAINT [symbol]] FOREIGN KEY
[index_name] (index_col_name, ...)
REFERENCES tbl_name (index_col_name,...)
[ON DELETE reference_option]
[ON UPDATE reference_option]
reference_option:
RESTRICT | CASCADE | SET NULL | NO ACTION
```
Abbildung 5.1: Syntaxstruktur eines FOREIGN KEY Constraints in MySQL [\[17\]](#page-47-8)

Fremdschlüssel, um diesen im Constraint einfacher referenzieren zu können. Wenn es bereits einen definierten Index in der Kindtabelle für den Fremdschlüssel gibt, wird der index name ignoriert. Wenn nicht, wird ein eventuell vorhandenes [symbol] aus der ersten Zeile verwendet. Ist auch dieses nicht vorhanden, wird der index name verwendet. Wenn auch dieser nicht definiert wurde, wird der Name aus der refernzierenden Spalte generiert. Die Tabellenspalten, aus denen der Fremdschlüssel besteht, werden anschließend in (index\_col\_name, ...) aufgezählt. Die Tabelle und die entsprechenden Spalten, die referenziert werden, sind in der nächsten Zeile REFERENCES tbl\_name (index\_col\_name,...) aufgeführt. In der TDB bestehen die Schlüssel jeweils aus nur einer ID-Spalte, also werden auch die beiden Abschnitte

(index\_col\_name, ...) entsprechend kurz. Hierbei ist zu beachten, dass die Spaltennamen in korrespondierender Reihenfolge aufgelistet werden müssen. Schließlich enthalten die Zeilen [ON DELETE reference\_option] und

[ON UPDATE reference\_option] die auszuführenden Aktionen. Diese sind:

- RESTRICT: Verweigert die Ausführung der UPDATE- beziehungsweise DELETE-Aktion in der Elterntabelle
- CASCADE: Verändert beziehungsweise löscht die Einträge der Kindtabelle analog zu den referenzierten Einträgen in der Elterntabelle, die verändert beziehungsweise gelöscht wurden.
- SET NULL: Setzt die entsprechenden FOREIGN KEYs auf NULL. Dies ist nur möglich, wenn zugehörige NOT NULL-Flags nicht gesetzt sind; da in der TDB bei allen Schlüsselattribute NOT NULL gesetzt ist, wird diese Aktion nicht verwendet
- SET DEFAULT: MySQL unterstützt auch das rücksetzen auf den DEFAULT-Wert, falls dieser definiert ist; dies wird allerdings von einigen Datenbankprogrammen nicht unterstützt und wird, da die IDs der TDB keine DEFAULT-Werte haben, hier ebenfalls nicht verwendet
- NO ACTION: Die Einträge der Kindtabelle bleiben unverändert. Da in der Datenbank auch viel mit Auswertungen und Anfragen gearbeitet wird, ist auch diese Option wenig sinnvoll, da sie ständig Fehler bei Datenbankanfragen verursachen würde.

#### *5.3 Effiziente Speichernutzung mittels FOREIGN KEY Constraints*

Nicht gesetzte ON DELETE- beziehungsweise ON UPDATE-Zeilen werden als RESTRICT interpretiert. So ist also keine Änderung oder Löschung von referenzierten Einträgen aus der aktuellen Datenbank möglich. [\[17\]](#page-47-8) Die MySQL-Workbench unterstützt das einfache Setzen von FOREIGN KEY Constraints, wenn ein Fremdschlüssel bereits gesetzt wurde (wie in der TDB). Dazu rechtsklickt man auf die entsprechende Tabelle, wählt im Kontextmenü die Option "Edit '<TABELLENNAME>", dann im Editiermenü den Reiter "Foreign Keys". Dann wählt man den entsprechenden Fremdschlüssel aus und setzt unter "Foreign Key Options" die gewünschte Option.

Veränderungen der automatisch generierten IDs sind generell unnötig, schlechter Stil und sollten nicht durchgeführt werden. Prinzipiell ist es aber kein Problem, für alle Fremdschlüsselbeziehungen ein ON UPDATE CASCADE-Constraint zu definieren, um im Falle einer Änderung Konsistenzprobleme zu vermeiden. Es wird vorgeschlagen, dies sicherheitshalber umzusetzen.

#### <span id="page-36-0"></span>**5.3.2 Kaskadierende Löschung nicht mehr benötigter/erwünschter Daten in der Tinnitus Database**

Wir betrachten zunächst eine Beispielsituation: Für die Löschung eines Benutzerkontos gibt es zwei Möglichkeiten:

- Die Benutzerin/der Benutzer möchte ihr/sein Konto entfernen und von ihr/ihm behandelte Patientinnen/Patienten und deren Daten sollen aus dem System entfernt werden.
- Die Benutzerin/der Benutzer möchte ihr/sein Konto entfernen, aber von ihr/ihm behandelte Patientinnen/Patienten und deren Daten sollen im System verbleiben.

Für den ersten Fall muss ein FOREIGN KEY Constraint mit der Zeile ON DELETE CASCADE für den Fremdschlüssel creator\_id in der Tabelle patients definiert werden. Dann werden die entsprechenden Patientinnen/Patienten und deren Daten aus dem System gelöscht.

Im zweiten Fall muss ein user-Eintrag in der Datenbank verbleiben, da sonst das vorher definierte Constraint die Patientendaten entfernen würde. Um die Daten des

entsprechenden Nutzers dennoch zu entfernen, kann man sie auf Leerwerte setzen (0 für Zahlen, leerer String für Texte, 1. 1. 1970 für Datumsvariablen etc.). So bleiben die Patientendaten erhalten. Die ID der Benutzerin/des Benutzers, die erhalten bleiben muss, wird automatisch fortlaufend generiert und enthält daher keine Informationen über die Benutzerin/den Benutzer. Der referenzierte Eintrag wird also nicht tatsächlich gelöscht, aber ausreichend unbrauchbar gemacht. Es wird also im System eine Abfrage benötigt, ob die Daten verbleiben sollen. Wenn ja, wird der Tabelleneintrag nicht gelöscht und damit das FOREIGN KEY Constraint nicht ausgelöst.

Analog können Fremdschlüssel, die die Tabellen sessions, patients und patient records referenzieren, behandelt werden. Da das Geschlecht und das Alter der Patientinnen/Patienten für Statistiken, Datenauswertung und -analyse relevant ist, aber eventuell Rückschlüsse auf Personen zulässt, sollte hier im Einzelfall der Wille der Patientin/des Patienten erfragt werden. Die ON DELETE-Zeilen der Tabellen base types und roles sollten auf RESTRICT verbleiben, da undefinierte Typen beziehungsweise Rollen für Probleme bei der Systemnutzung sorgen können. Bei allen weiteren Fremdschlüsselbeziehungen kann ON DELETE CASCADE definiert werden, da zum Beispiel das Entfernen der Metatabelle eines Fragebogens bedeutet, dass der Fragebogen nicht mehr verwendet wird. Die entsprechenden Daten können also aus dem System entfernt werden. Zu beachten ist hierbei, dass eine solche Löschung nur durchgeführt werden sollte, wenn der entsprechende Fragebogen tatsächlich nicht mehr benötigt wird, weder zur Datensicherung und -analyse, noch für zukünftige Behandlungen.

### <span id="page-37-0"></span>**5.4 Trigger für E-Mail-Benachrichtigungen bei Änderungen in der Datenbank**

In diesem Abschnitt wird zunächst ein Überblick über die Funktion von MySQL-Triggern gegeben. Anschließend werden Trigger entwickelt, die E-Mail-Benachrichtigungen im Fall von Datensatz-Veränderungen unterstützen. Dabei wird erläutert, dass eine direkte Versendung der E-Mails über den Datenbankserver nicht förderlich ist. Stattdessen kann

```
CREATE
[DEFINER = { user | CURRENT_USER }]
TRIGGER trigger_name
trigger_time trigger_event
ON tbl_name FOR EACH ROW
trigger body
trigger_time: { BEFORE | AFTER }
trigger_event: { INSERT | UPDATE | DELETE }
```
Abbildung 5.2: Syntaxstruktur eines CREATE TRIGGER Statements in MySQL [\[18\]](#page-47-9)

zum Beispiel ein separater Skriptserver von den Triggern befüllte Tabellen in festlegbaren Abständen abfragen und entsprechend den Einstellungen Mails verschicken.

#### <span id="page-38-0"></span>**5.4.1 MySQL-Trigger**

Ein Trigger ist ein benamtes, mit einer Tabelle assoziiertes Datenbankobjekt, das aktiviert wird, wenn in der Tabelle ein bestimmtes Ereignis auftritt. Die Syntaxstruktur eines CREATE TRIGGER Statements ist in Abbildung 4.2 zu sehen.

Trigger können erstellt und entfernt werden. Beim Entfernen wird das Statement mit DROP begonnen, beim Erstellen mit CREATE. Es kann optional ein DEFINER-Wert angegeben werden; diese Benutzerin/dieser Benutzer muss die TRIGGER-Berechtigung oder eine höhere haben, welche diese einschließt, damit der Trigger erstellt werden kann. Der Default-Wert ist CURRENT\_USER. Der trigger\_name muss explizit angegeben werden. In der nächsten Zeile wird bestimmt, wann der Trigger feuert. Dies kann vor oder nach einer Aktion der Fall sein (trigger\_time = BEFORE beziehungsweise trigger time = AFTER), wobei eine Aktion entweder ein Hinzufügen (INSERT) neuer Reihen oder eine Veränderung (UPDATE) oder Löschung (DELETE) bestehender Reihen ist. Zu beachten ist, dass ein ON DELETE-Trigger nicht feuert, wenn die ganze Tabelle gelöscht (DROP TABLE) oder geleert (TRUNCATE TABLE) wird. ON tbl\_name FOR EACH ROW referenziert die Tabelle, der der Trigger zugeordnet ist. Jeder Tabellen-

eintrag, der das trigger\_event ausgelöst hat, wird bearbeitet. Im trigger\_body wird schließlich beschrieben, was der Trigger tun soll. Mit BEGIN und END können hier mehrere Befehle ausgeführt werden, werden sie weggelassen, so kann nur ein Befehl ausgeführt werden. Es kann mit OLD und NEW auf den Zustand der Tabelle vor und nach dem Ereignis referenziert werden. Die Befehle sind Datenbankanfragen, die sich auch mittels SET direkt auf einzelne Werte beziehen können. Auch andere Tabellen können in Triggern referenziert werden, vorausgesetzt die nötigen Berechtigungen sind vorhanden.

#### <span id="page-39-0"></span>**5.4.2 Entwurf eines Modells für E-Mail-Benachrichtigungen**

Damit E-Mail-Benachrichtigungen erfolgen können, müssen zunächst Veränderungen der Datensätze bekannt gemacht werden. Diese werden in einer eigenen Tabelle data\_changes gespeichert. Wie muss diese aussehen? Damit Benachrichtigungen sinnvoll gefiltert werden können, muss klar sein, welche Aktion auf welchem Eintrag durchgeführt wurde. Die Tabelle data\_changes muss also die durchgeführte Aktion, den Namen der Tabelle, welche verändert wurde, die ID des geänderten Eintrags, die alten und neuen Eintragswerte in komprimierter Form und den Änderungszeitpunkt enthalten. Hierfür werden also sechs Spalten benötigt:

- action ENUM ('added','changed','removed')
- table\_name TEXT
- entry\_id INT
- old\_value TEXT
- new\_value TEXT
- change\_time TIMESTAMP

Da Daten auch hinzugefügt oder gelöscht werden können, wird das Flag NOT NULL bei old\_value und new\_value nicht gesetzt, damit sie leerbleiben können; bei den anderen Attributen wird es gesetzt.

Um nun diese Tabelle zu befüllen, benötigt man die eben erwähnten Trigger. Beispielhaft ist in Abbildung 4.3 ein Trigger für das Einfügen eines neuen Patienten angeführt.

<span id="page-40-0"></span>CREATE TRIGGER new\_patient AFTER INSERT ON patients FOR EACH ROW INSERT INTO data\_changes ('added', 'patients', NEW.patient\_id, NULL, GROUP CONCAT(NEW.patient group, NEW.creator id, NEW.dateofbirth, NEW.sex), CURRENT\_TIMESTAMP)

Abbildung 5.3: Beispiel für einen Trigger zur Abbildung von Datensatzänderungen

Analog kann jede Tabelle der Datenbank mit Triggern versehen werden, damit Benutzerinnen/Benutzer sich über Veränderungen benachrichtigen lassen können.

Angenommen, eine Benutzerin/ein Benutzer möchte nun per E-Mail informiert werden, wenn bestimmte Änderungen in der Datenbank vorgenommen werden. Dazu sind die E-Mail-Adresse der Benutzerin/des Benutzers, die Abstände, in denen die Information erfolgen soll (zum Beispiel jeden Tag, einmal die Woche etc.), und die Datensätze, bei deren Änderung eine Benachrichtigung erfolgen soll, erforderlich. Diese werden in einer Tabelle notifications gespeichert, die entsprechende Attribute enthält:

- email VARCHAR(255)
- interval ENUM('instantly','daily','weekly','monthly')
- data TEXT

Alle Attribute sind zwingend erforderlich, das NOT NULL Flag wird also immer gesetzt. Die E-Mail-Adresse kann beim Einstellen einer E-Mail-Benachrichtigung aus der Tabelle users abgefragt werden. Je nach Umsetzung können die Möglichkeiten für die Benachrichtigungsabstände durch Änderung der Werte von interval leicht geändert werden. Das Attribut data muss nun die Änderungen enthalten, nach denen die Tabelle data\_changes gefiltert werden soll. Eine Möglichkeit zur Strukturierung dieses Eintrags wäre die Abtrennung verschiedener Benachrichtigungen mit Semikolons und die Abtrennung der Filter mit Kommata. Ein Beispiel: added, patients, dateofbirth  $> 1980-05-05$ , sex = m; removed, patients, sex = f.

Hiermit existiert die Möglichkeit, in der Datenbank Änderungen zu speichern und Filter für E-Mail-Benachrichtigungen zu hinterlegen. Nun müssen diese noch ausgewertet und die E-Mails verschickt werden.

#### <span id="page-41-0"></span>**5.4.3 Problem beim Verschicken von E-Mails direkt auf dem Datenbankserver, Alternative: Skriptserver**

Das Problem, wenn der Datenbankserver selbst die E-Mails verschickt, ist eine mögliche Überlastung. Wenn viele Updates zeitnah passieren, die E-Mails an viele Benutzerinnen/Benutzer erfordern, kann dies soweit gehen, dass der Datenbankserver Anfragen nicht mehr schnell genug verarbeiten kann und die Echtzeitanforderung aus [4.3](#page-23-0) nicht mehr erfüllt wird. Um dies zu verhindern, ist es sinnvoll, die Verarbeitung der E-Mail-Tabellendaten einem Skriptserver zu überlassen. Dieser kann in regelmäßigen Abständen die Einträge abgreifen und entsprechend E-Mails verschicken. Dies ermöglicht zudem, dass Benutzerinnen/Benutzer verschiedene Benachrichtigungsabstände einstellen können, die der Skriptserver dann beachten kann. Auch eine Sofort-Benachrichtigungs-Option wäre möglich, wenn man einen Listener implementiert, der bei Veränderungen der Tabelle data\_changes reagiert.

# **6**

## <span id="page-42-0"></span>**Abgleich der Anforderungen**

In diesem Abschnitt wird überprüft, ob die Anforderungen aus Kapitel [4](#page-16-0) in der Analyse in Kapitel [5](#page-24-0) erfüllt wurden.

#### <span id="page-42-1"></span>**6.1 Grundlegende Systemfunktionen**

Die Registrierung und Entfernung einer Benutzerin/eines Benutzers erfolgt über entsprechende Änderungen in der Tabelle users. Patientinnen und Patienten werden in den Tabellen patients und id\_translation verwaltet. Die Löschung von Daten aus id\_translation erfolgt gegebenenfalls über FOREIGN KEY Constraints. Analog erfolgt die Verwaltung von Behandlungssitzungen, gegebenenfalls mit kaskadierender Löschung von Tabelleneinträgen, die die Tabelle sessions mit FOREIGN KEY Constraints referenzieren. Medizinische Untersuchungsdaten und die Daten

#### *6 Abgleich der Anforderungen*

aus den Fragebögen können in die entsprechenden Tabellen eingetragen werden.(siehe Abschnitt [5.1\)](#page-24-1)

Statistiken sind mittels Anfragen an die Datenbank abrufbar; die Darstellung wird vom System übernommen und hat keinen Einfluss auf die Struktur der Datenbank.

E-Mail-Benachrichtigungen werden mittels der Tabellen email notifications und data\_changes realisiert.(siehe Abschnitt [5.4\)](#page-37-0)

#### <span id="page-43-0"></span>**6.2 Systemadministration**

Administratorinnen und Administratoren können Fragebögen, Behandlungszentren, Benutzer und deren Rollen sowie Metadaten in der Datenbank mittels der dafür vorgesehenen Tabellen verwalten (siehe Abschnitt [5.2\)](#page-31-0).

In Abschnitt [5.2.1](#page-31-1) wurde eine Möglichkeit beschrieben, eine Validierung von Fragebögen in der Datenbank umzusetzen.

#### <span id="page-43-1"></span>**6.3 Nicht-funktionale Anforderungen**

Mit einem Update auf Version 5.6 kann MySQL beibehalten werden. Dies kann theoretisch auch auf dem Webserver der TDB problemlos umgesetzt werden.

Ein aktualisiertes ER-Diagramm zu Dokumentationszwecken ist in Anhang [B](#page-52-0) verfügbar.

Durch die Auslagerung der E-Mail-Benachrichtigungen an den Skriptserver wird der Datenbankserver mit den E-Mail-Benachrichtigungen kaum mehr belastet und sollte in der Lage sein, (fast) genauso schnell auf Anfragen zu reagieren wie ohne E-Mail-Benachrichtigungen.(siehe Abschnitt [5.4.3\)](#page-41-0)

# <span id="page-44-0"></span>**7 Zusammenfassung und Fazit**

In dieser Arbeit wurde eine Funktionsanalyse der Tinnitus Database des TRI durchgeführt.

Zunächst wurde ein Anforderungskatalog erstellt, um bestehende und erwünschte Funktionalitäten und Eigenschaften der Datenbank beziehungsweise des Systems zu erfassen.

In der Analyse wurden mögliche Änderungen erläutert. Die Einbindung eines Validierungssystems wurde vorgeschlagen. Ebenso wurde erläutert, wie die Funktionalität der Datenbank durch FOREIGN KEY Constraints zur effizienteren Datenhaltung erweitert werden kann. Schließlich wurden Tabellen zur datenbankinternen Abbildung von Daten für die Benachrichtigung von Benutzerinnen und Benutzern per E-Mail über Veränderungen in der Datenbank entworfen.

#### *7 Zusammenfassung und Fazit*

Es hat sich gezeigt, dass alle Anforderungen theoretisch erfüllt sind. Die praktische Umsetzung der Entwürfe dieser Arbeit und die Auslotung eventueller weiterer Möglichkeiten, die besprochenen MySQL-Funktionen zu nutzen, bleibt nachfolgenden Projekten überlassen.

Ein weiteres Projekt, das bereits umgesetzt wurde, ist "Track Your Tinnitus", eine App, die die Belastung durch Tinnitus im Alltag mittels Fragebögen aufzeichnet. [\[19\]](#page-47-10) [\[20\]](#page-48-0) [\[21\]](#page-48-1)

### **Literaturverzeichnis**

- <span id="page-46-0"></span>[1] Hagenlocher, R.: Designkonzept für eine Webanwendung zum Zugriff auf eine interdisziplinäre und multinationale Datenbank zur Erfassung Tinnitus-geschädigter Patienten. Masterarbeit, Universität Ulm (2015)
- <span id="page-46-1"></span>[2] o.V.: About us (2016) Informationen über die Datenbank des TRI, zuletzt abgerufen am 09.08.2016.
- <span id="page-46-2"></span>[3] o.V.: About COST (2016) Informationen über die COST-Initiative, zuletzt abgerufen am 09.08.2016.
- <span id="page-46-3"></span>[4] o.V.: BMBS COST Action BM1306 (2016) Better Understanding the Heterogeneity of Tinnitus to Improve and Develop New Treatments (TINNET), zuletzt abgerufen am 09.08.2016.
- <span id="page-46-4"></span>[5] Zeman, F., Koller, M., Schecklmann, M., Langguth, B., Landgrebe, M.: Tinnitus assessment by means of standardized self-report questionnaires: Psychometric properties of the Tinnitus Questionnaire (TQ), the Tinnitus Handicap Inventory (THI), and their short versions in an international and multi-lingual sample. Health and Quality of Life Outcomes **10** (2012) 1–10
- <span id="page-46-5"></span>[6] Schecklmann, M., Landgrebe, M., Langguth, B., the TRI Database Study Group: Phenotypic Characteristics of Hyperacusis in Tinnitus. PLoS ONE **9** (2014) 1–7
- <span id="page-46-6"></span>[7] Stenske, I.: Entwicklung eines Design-Konzepts für eine multinationale Forschungsdatenbank zur Speicherung von longitudinalen Patientendaten. (2015)
- <span id="page-46-7"></span>[8] Baltakiranoglu, B.: Konzeption und Realisierung eines Patientenmoduls für eine multinationale und interdisziplinäre Datenbank. (2015)

#### *Literaturverzeichnis*

- <span id="page-47-0"></span>[9] Landgrebe, M., Zeman, F., Koller, M., Eberl, Y., Mohr, M., Reiter, J., Staudinger, S., Hajak, G., Langguth, B.: The Tinnitus Research Initiative (TRI) database: A new approach for delineation of tinnitus subtypes and generation of predictors for treatment outcome. BMC Medical Informatics and Decision Making **10** (2010) 1–7
- <span id="page-47-1"></span>[10] Unland, R., Pernul, G.: Datenbanken im Einsatz: Analyse, Modellbildung und Umsetzung. Walter de Gruyter GmbH & Co KG (2014)
- <span id="page-47-2"></span>[11] Gnad, F., Parsch, J.: Sebida: a database for the functional and evolutionary analysis of genes with sex-biased expression. Bioinformatics **22** (2006) 2577–2579
- <span id="page-47-3"></span>[12] Mitchell, T.D., Jones, P.D.: An improved method of constructing a database of monthly climate observations and associated high-resolution grids. International Journal of Climatology **25** (2005) 693–712
- <span id="page-47-4"></span>[13] Grzybicki, D.M., Turcsany, B., Becich, M.J., Gupta, D., Gilbertson, J.R., Raab, S.S.: Database Construction for Improving Patient Safety by Examining Pathology Errors. American Journal of Clinical Pathology **124** (2005) 500–509
- <span id="page-47-5"></span>[14] o.V.: Automatic Initialization and Updating for TIMESTAMP and DATETIME (2016) MySQL 5.6 Reference Manual, zuletzt abgerufen am 10.08.2016.
- <span id="page-47-6"></span>[15] o.V.: Automatic Initialization and Updating for TIMESTAMP and DATETIME (2016) MySQL 5.5 Reference Manual, zuletzt abgerufen am 10.08.2016.
- <span id="page-47-7"></span>[16] o.V.: Numeric Type Overview (2016) MySQL 5.6 Reference Manual, zuletzt abgerufen am 12.08.2016.
- <span id="page-47-8"></span>[17] o.V.: Using FOREIGN KEY Constraints (2016) MySQL 5.6 Reference Manual, zuletzt abgerufen am 12.08.2016.
- <span id="page-47-9"></span>[18] o.V.: CREATE TRIGGER Syntax (2016) MySQL 5.6 Reference Manual, zuletzt abgerufen am 13.08.2016.
- <span id="page-47-10"></span>[19] Pryss, R., Reichert, M., Langguth, B., Schlee, W.: Mobile Crowd Sensing Services for Tinnitus Assessment, Therapy and Research. In: IEEE 4th International Conference on Mobile Services (MS 2015), IEEE Computer Society Press (2015) 352–359
- <span id="page-48-0"></span>[20] Pryss, R., Reichert, M., Herrmann, J., Langguth, B., Schlee, W.: Mobile Crowd Sensing in Clinical and Psychological Trials ? A Case Study. In: 28th IEEE Int'l Symposium on Computer-Based Medical Systems, IEEE Computer Society Press (2015) 23–24
- <span id="page-48-1"></span>[21] Probst, T., Pryss, R., Langguth, B., Schlee, W.: Emotional states as mediators between tinnitus loudness and tinnitus distress in daily life: Results from the "TrackYourTinnitus" application. Scientific Reports **6** (2016)

# **A**

# <span id="page-50-0"></span>**Aktuelles ER-Diagramm der Tinnitus Database**

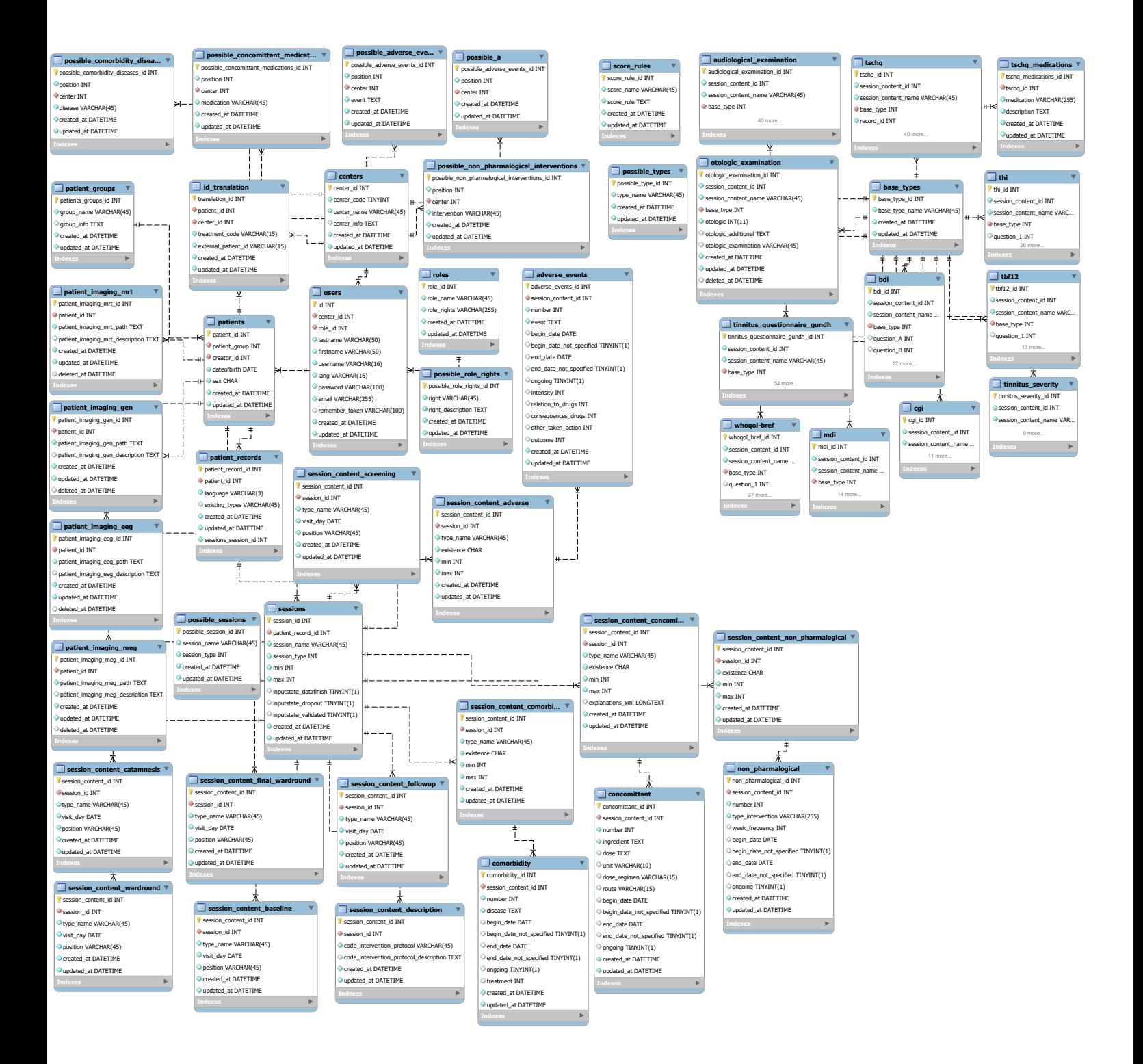

# <span id="page-52-0"></span>**B Neues ER-Diagramm**

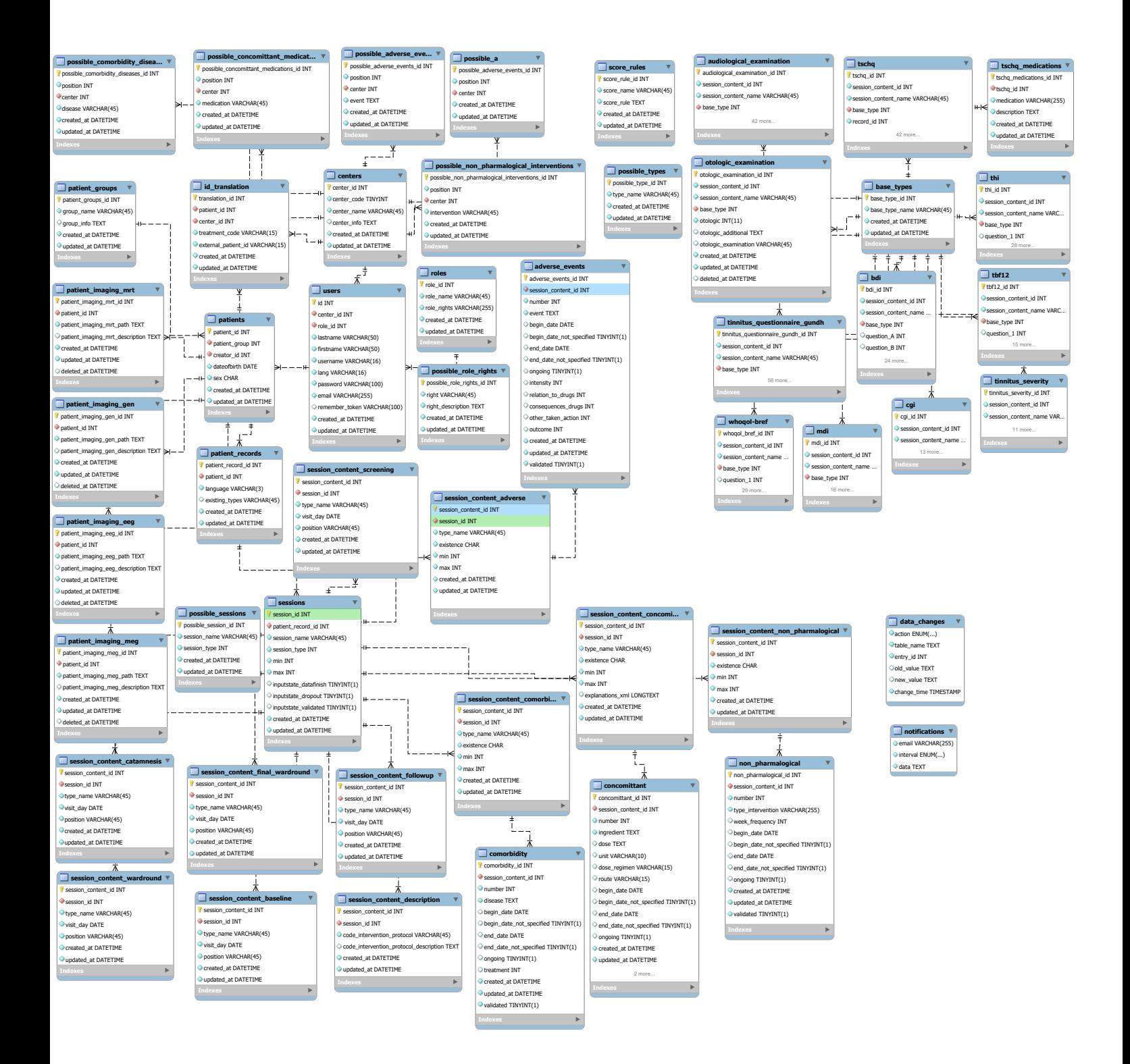

# **Abbildungsverzeichnis**

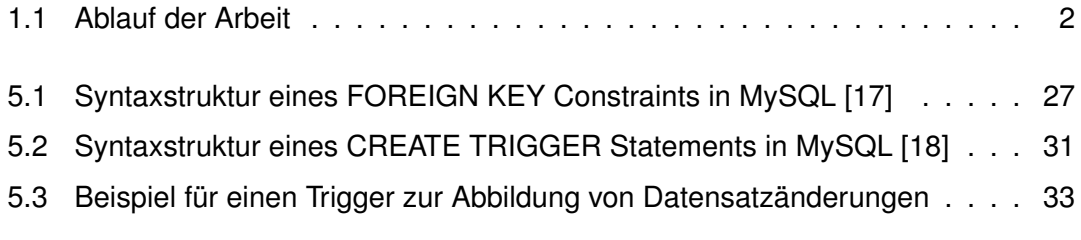

# **Tabellenverzeichnis**

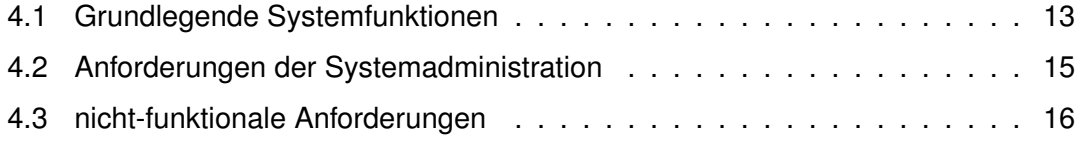

Name: Dominik Könke Matrikelnummer: 787241

#### **Erklärung**

Ich erkläre, dass ich die Arbeit selbstständig verfasst und keine anderen als die angegebenen Quellen und Hilfsmittel verwendet habe.

Ulm, den . . . . . . . . . . . . . . . . . . . . . . . . . . . . . . . . . . . . . . . . . . . . . . . . . . . . . . . . . . . . . . . . . . . . . . . . . . . . .

Dominik Könke